CS 121: Lecture 10 Turing Machines

#### Madhu Sudan

https://madhu.seas.Harvard.edu/courses/Fall2020

Book: https://introtcs.org

The whole staff (faster response): CS 121 Piazza<br>
Only the course heads (slower): cs121.fall2020.course.heads@gmail.com How to contact us  $\left\{ \begin{array}{l}$  The whole staff (faster response): CS 121 Piazza

#### Announcements:

- Midterm 1 next week:
	- Logistics announcement by Thursday
	- Prep Material: Canvas  $\rightarrow$  Files  $\rightarrow$  Midterm Prep
	- · We was a pages of typset cheatsheet allowed. No other external refs.
- Homework 3 due Thursday

• Advanced Sections: Christina Ilvento on Differential Privacy!

Thursdays at 4:30 .

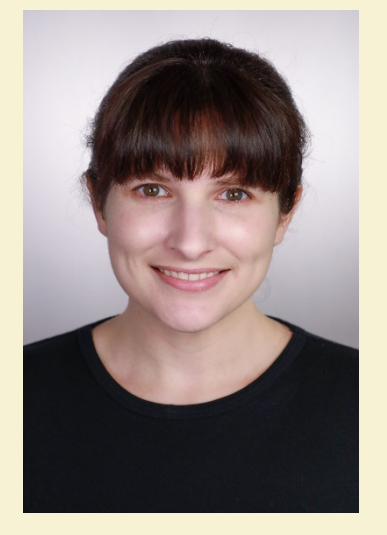

#### Where we are:

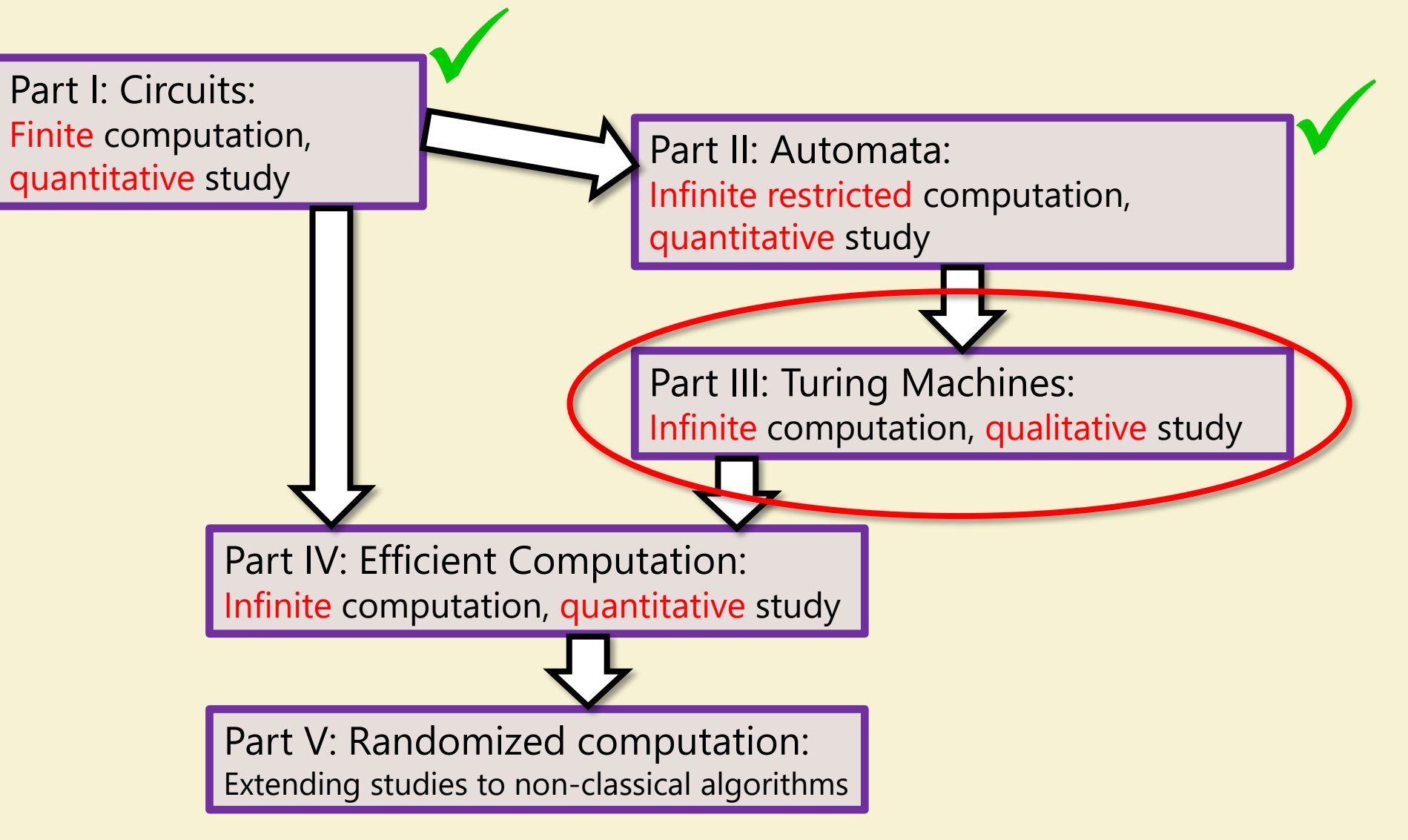

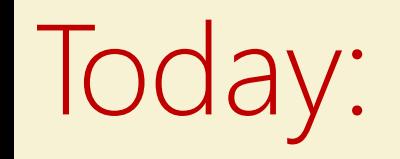

- Definition of Turing Machines
- A function F not computable by DFA or Circuits
- Computing F with Turing Machine

## Definition of Turing Machine (TM)

Recall: DFA = Finite state control + input on tape + move right on each step.

01110 ---- 0

 $\frac{1}{2}$ 

 $\frac{1}{7}$ 

- In a nutshell: TM = DFA + "Write" + "Move left+right on tape"
	- (Either "Write" / "Move left+right" on its own insufficient)  $DFA: T:[C] \times \{0,1\} \rightarrow [C]$  $S: [k] \times \sum_{\pi} \rightarrow [k] \times \sum_{\pi} \rightarrow [k] \times \sum_{\pi} \sum_{\pi} K_{\pi}S_{\pi}H_{\pi}^{2}$
- TM: Main change:
	- More Involved Transition function:  $T$  (now  $\delta$ ):
		- $\delta$ : (current state, read symbol)  $\mapsto$  (new state, write symbol, direction of move/halt)
	- Explicit halting (don't just end after reading last input bit)
		- Computes functions: output = concatenation of  $\{0,1\}$  symbols on tape.

## Formal Definition

$$
8\frac{1}{1000} = \frac{501.813}{100}
$$

- (Barak, Definition 7.1):
- TM on k states and alphabet  $\Sigma \supseteq \{0,1,\triangleright,\phi\}$ is given by  $\delta: [k] \times \Sigma \rightarrow [k] \times \Sigma \times$  Action, where  $Action = \{L, R, S, H\}$ 
	- $L = \text{Left}, R = \text{Right}, S = \text{Stay}$  (don't move),  $H = \text{Half}$  (done!!)
- Operation:
	- Start in state 0, Tape  $T = 2x_0 ... x_{n-1} \phi \phi \phi ...$ , Head (*i*) at  $x_0$
	- General step: current state  $q$ ; input symbol  $\sigma$ :

Let  $\delta(q, \sigma) = (r, \tau, X) \Rightarrow$  Write  $\tau$  on tape (overwriting  $\sigma$ ); Move to state  $r$ ; Move Head left  $(i \leftarrow i - 1)$  if  $X = L$ ; right if  $X = R$ ; don't move if  $X = S$ .

Repeat General step until  $X = H$ 

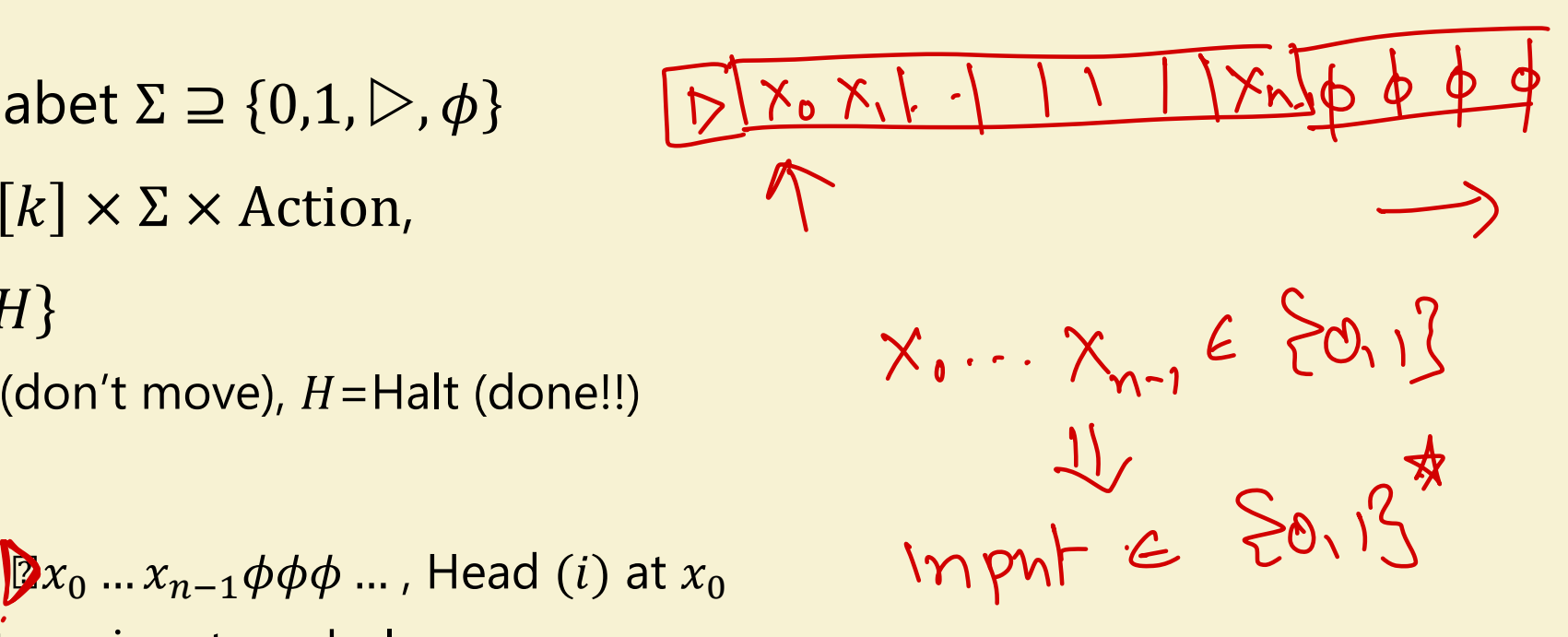

# 1 Example<br>Example:  $k = 1$ ;  $\Sigma = \{0,1,\triangleright,\phi\}$ ;  $\delta(0,\sigma) = \begin{cases} \frac{\partial \phi}{\partial \rho}, \frac{\partial \phi}{\partial \rho} \text{ if } \sigma \in \{0,1\} \end{cases}$  Example:  $k = 1$ ;  $\Sigma = \{0,1,\triangleright,\phi\}$ ;  $\delta(0,\sigma) = \begin{cases} \frac{\partial \phi}{\partial \rho}, \frac{\partial}{\partial \rho} \text{ if } \sigma \notin \{0,1\} \end{cases}$  End $/|I_{\alpha}|$ **TM Example**

What does TM output on  $\triangleright$ 101 $\phi$  ... (in future, we won't write  $\triangleright$  or  $\phi$ )

$$
000 = hqbdw
$$

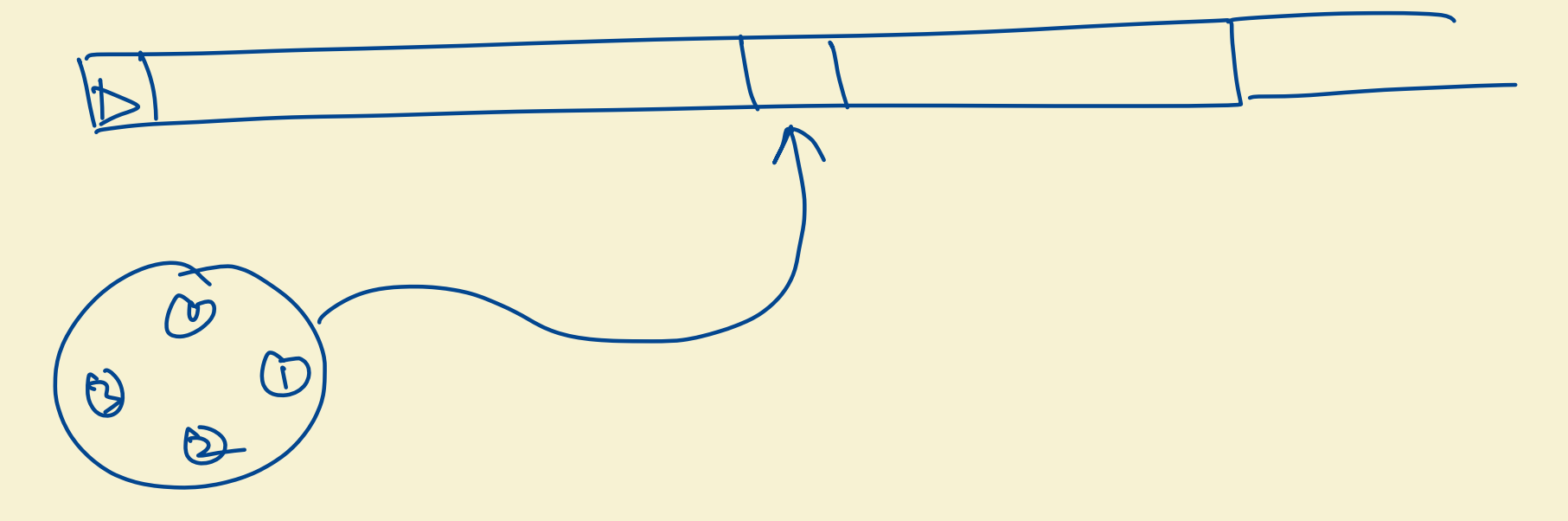

## **TM Example**

• Example: 
$$
k = 1
$$
;  $\Sigma = \{0, 1, \triangleright, \phi\}$ ;  $\delta(0, \sigma) = \begin{cases} (0, 0, R) \text{ if } \sigma \in \{0, 1\} \\ (0, \phi, H) \text{ if } \sigma \notin \{0, 1\} \end{cases}$ 

- What does TM output on  $\triangleright$  101 $\phi$  ... (in future, we won't write  $\triangleright$  or  $\phi$ )  $\bullet$
- What function does TM compute.  $\bullet$

 $OMAIBIO \Rightarrow OIIIO$ 

Def: Output of Thring Machine = concatenation of O, 2 ls on tape.

#### A "hard" function

•  $f: \{0,1\}^* \rightarrow \{0,1\}$ ,  $f(x) = 1 \Leftrightarrow x = 1^n$  for  $n = 2^t$  for integer t

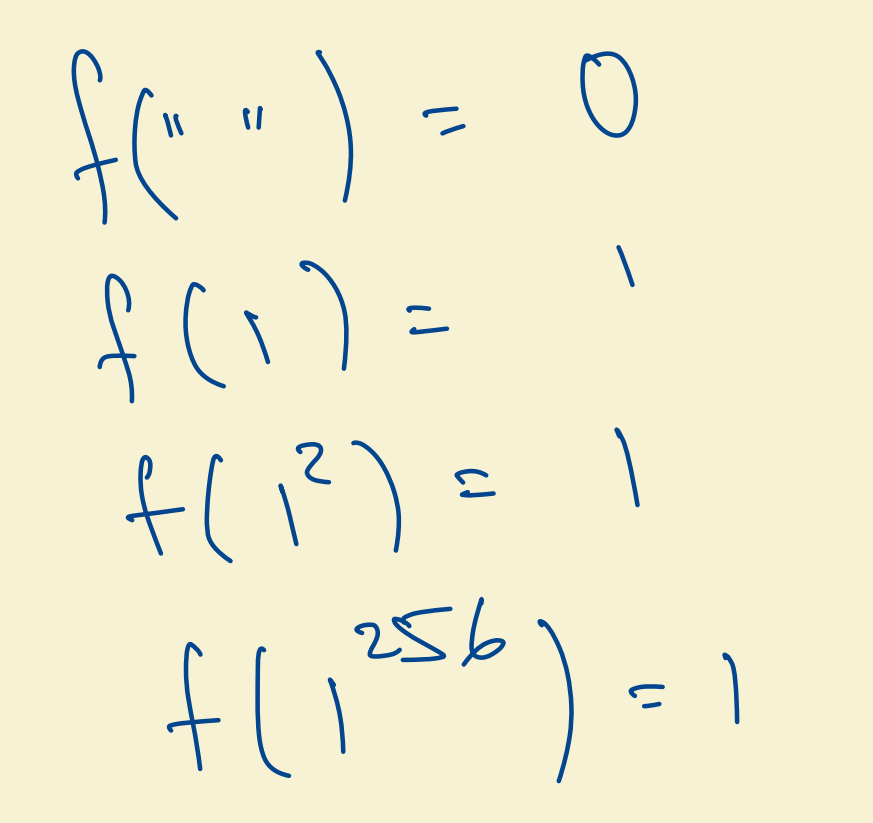

 $f(1^{200}) = 0$ 

#### Exercise Break 1

•  $f: \{0,1\}^* \to \{0,1\}$ ,  $f(x) = 1 \Leftrightarrow x = 1^n$  for  $n = 2^t$  for integer t

• (30 sec) Prove that no circuit computes f

- (4 min 30 sec) Prove no DFA computes f
	- Part 1: Focus on big idea; defer calculations/parameter settings.
	- Part 2: Get your hands dirty; do calculations+parameter settings.

e reg. oxp, hvs if length is 2t lingth 9 Item  $\Rightarrow$  must be a star  $im$  e;  $\left[ q<2^{t}\right]$  $\Rightarrow 12b 12$  $A$  b  $C$  $\Rightarrow$  $ArbtC=2^{t} \Rightarrow Math.$  $f(1^{a+2b+c})=1$  $f(\gamma^{Arb+c})=$ 

DFA has C skites  $\begin{array}{ccc} 1 & \rightarrow & 9 \\ 2 & \rightarrow & 9 \\ 1 & \rightarrow & 9 \end{array}$  $\gamma$  - $-12x  
\nV  
\n $3x$$  $\mathcal{L}$  $9x = 9x$  $\begin{matrix} 1 & 1 & 1 \\ 1 & 1 & 1 \\ 1 & 1 & 1 \end{matrix}$  $\frac{1}{2}$  $31^{4}\cdot1^{2} = 1^{20}$  $\gamma\delta$  $y^{x}$  (1) =  $1^{\frac{1}{2}x-y}$  $A^{(1)}$  $\rightarrow$ 

 $W>1$ 

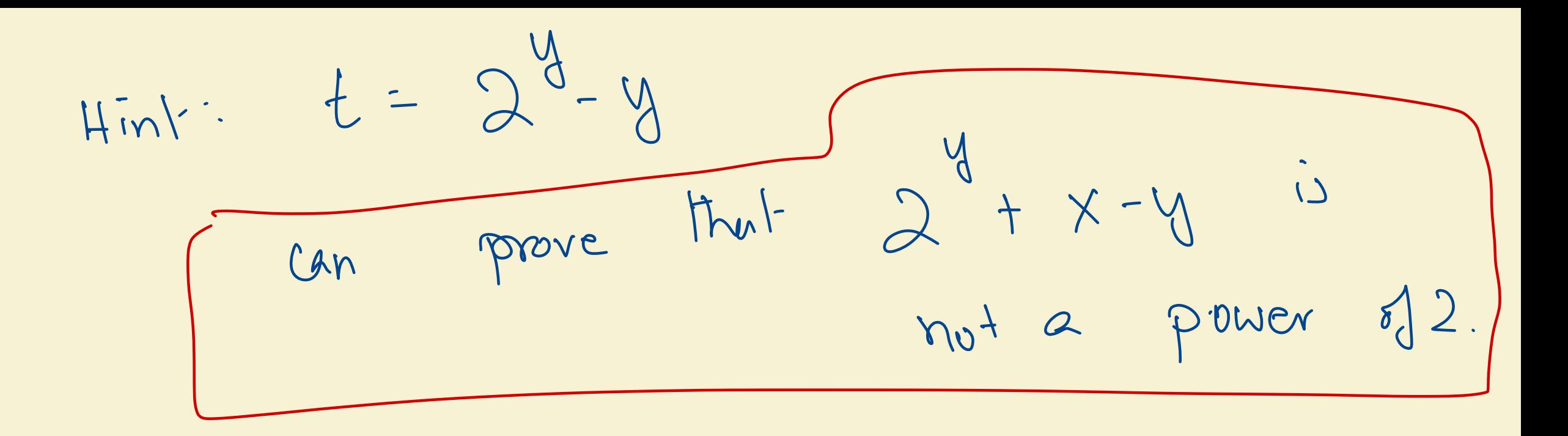

## F is computable by a Turing Machine

Main Idea: Loop many times:

Scan string left to right

Replace every alternate 1 by 0;

reject if number of 1s is odd and greater than 2.

- Say JDFA with C states computing f. -  $q_i \triangleq$  state efter input 1<sup>c</sup>,  $i = 0,1,2,3,...$  C+1,...  $J \leq X \leq Y \leq K + 1 \quad C \cdot Y$  $y \times$  $q_x = q_y$  $2^{4}-y+x+2^{4}$  $Z = 2^4 - 4$ must reget  $S^*$  $\begin{cases} 4.12 \\ 1.12 \end{cases}$  $= 1^{2^{d}}$  = must augst.

### More details: Alphabet & States

- Alphabet  $\Sigma = \{0,1,\triangleright,\phi,\# \}$
- 0. Start/Not seen any ones
- 1. Move Right first or .
- 2. Move Right even # of ones
- 3. Move Right
- 4. Move Left
- 5. Clean Right and Reject
- 6. Clean Left and Reject {

D <sup>l</sup> <sup>l</sup> l <sup>l</sup> <sup>l</sup> l <sup>l</sup> l l <sup>H</sup> <sup>H</sup> . . bl t

The  
\n
$$
10^{100}
$$
 A  
\n $10^{100}$  Sueing the 1  
\n $10^{100}$  when  $10^{10}$ 

3. Move Right odd # of ones  
\n
$$
\begin{array}{ccc}\n\text{4. Move Left} & \text{4.} & \text{4.} & \text{4
$$

$$
\mathcal{L}^{\mathcal{L}}(\mathcal{L}^{\mathcal{L}}_{\mathcal{L}^{\mathcal{L}}_{\mathcal{L
$$

Input & 1 1 0 1 1 1 1  $\downarrow$  $0,12 \rightarrow$  $-$  ) late clean right & reject 2110 ###### > 7年井井井井井井井 个 Llean left & réjéet

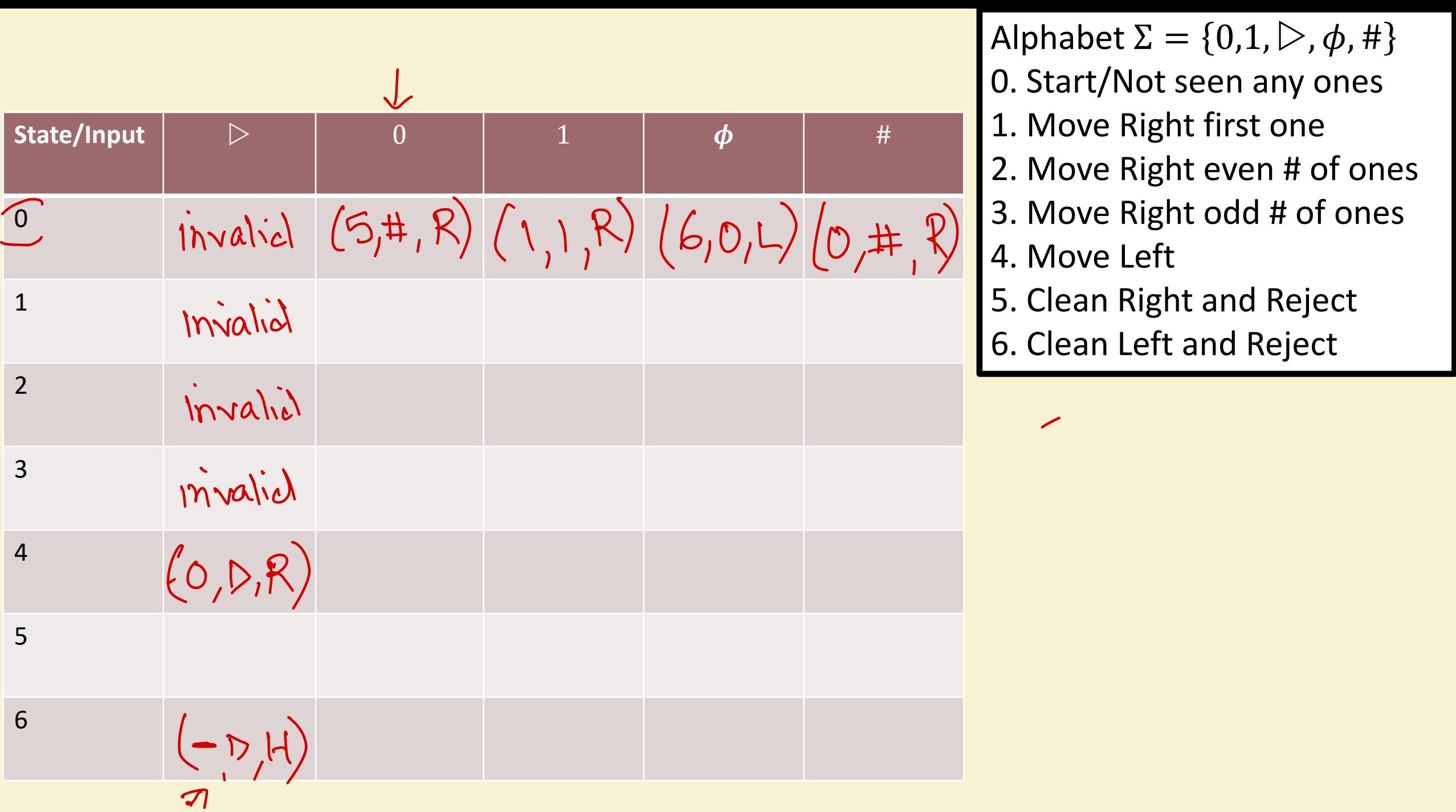

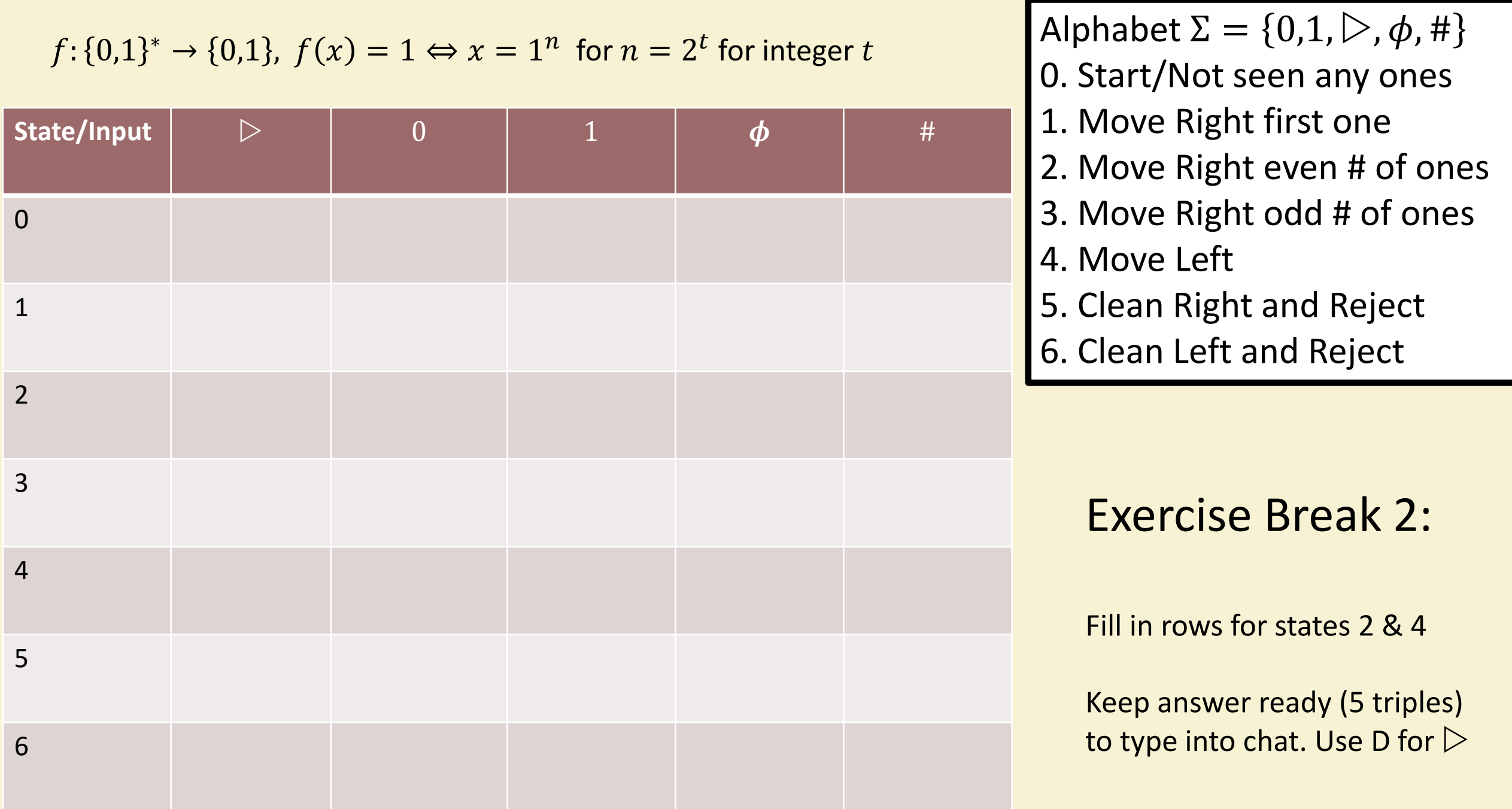

Г

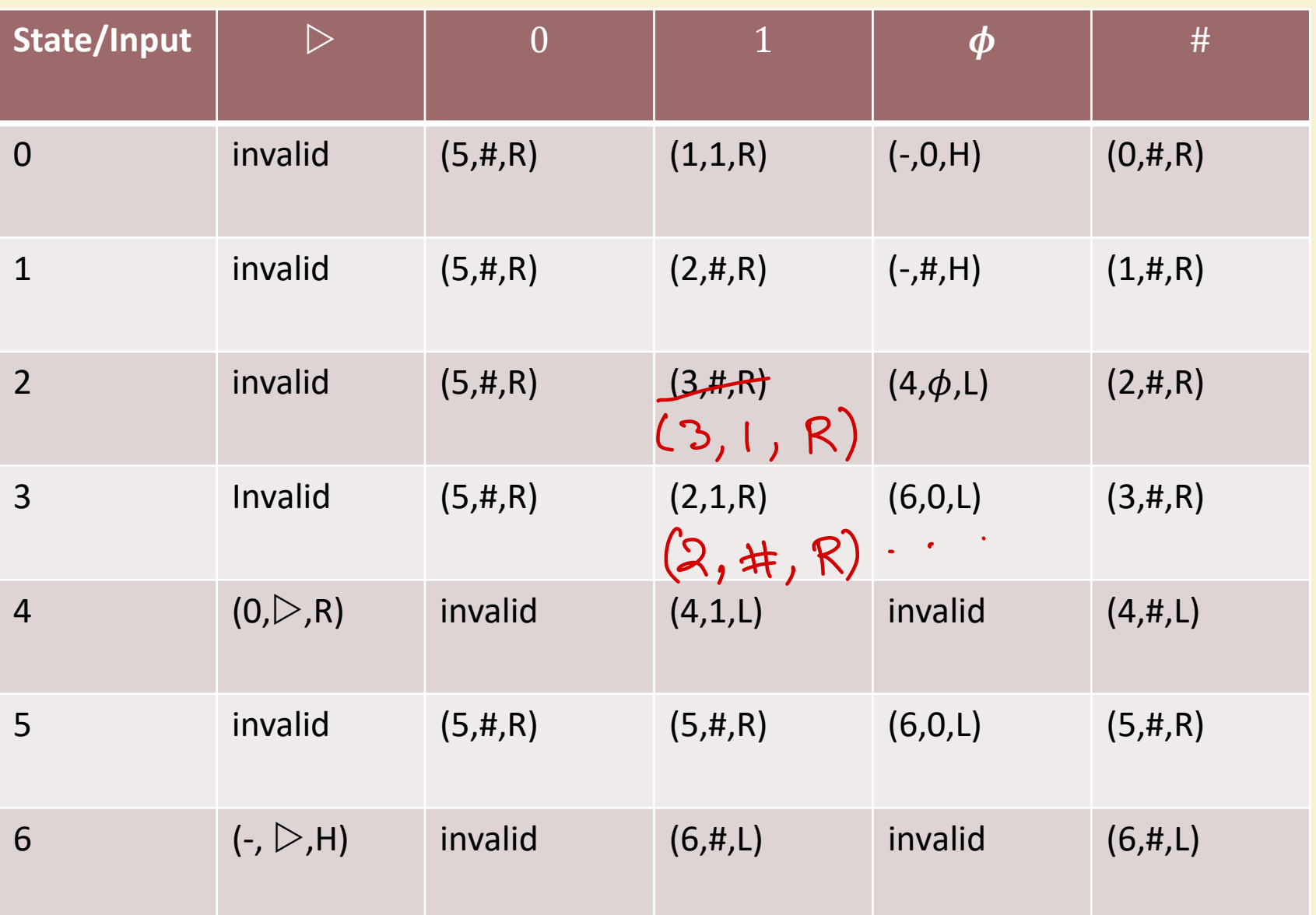

Alphabet  $\Sigma = \{0,1,\triangleright,\phi,\# \}$ 0. Start/Not seen any ones 1. Move Right first one 2. Move Right even # of ones 3. Move Right odd # of ones 4. Move Left 5. Clean Right and Reject 6. Clean Left and Reject

## Summary & Next

- Achieved today:
	- Defined TM
	- Shown it computes one function that DFA and circuits can't
- Next Lecture:
	- More examples.
	- Towards equivalence with (all) programs